**MAPFool с кряком Registration Code Скачать бесплатно Latest**

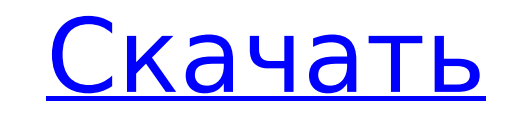

**MAPFool Crack + Full Version Free [2022]**

Текущая версия MAPFool включает в себя две основные вкладки для обработки обновления (3-я вкладка для выполнения перехода на более раннюю версию еще не реализована). Первая вкладка — это стандартные вкладки, которые позволяют вам обрабатывать файл карты некоторым базовым способом. Самая важная функция — это функция автопанорамирования — она сообщает MAPfool обновить все данные карты (она также автоматически обновит любые текстуры, которые у вас есть на карте). Функция автопанорамирования будет обрабатывать некоторые основные вещи, такие как перемещение препятствий и обновление стен/полов и крыш, но если вы хотите изменить макет всего уровня, вам придется обратить внимание на остальные вкладки. Вторая вкладка — это вкладка обновлений, которая позволяет обрабатывать файл карты одним из нескольких способов. Функции обновления включают в себя Найти и заменить Изменить имена слоев Изменить строки/столбцы файла Terrain Изменить карты, чтобы они были общими картами Оберните ландшафт полами Добавить/удалить параметры Добавить/удалить этажи Добавить/удалить крыши Добавить/удалить навигационную сетку Переместить и/или вставить растения Скрыть и/или удалить здание Как я уже упоминал ранее, я не буду вдаваться в подробности использования обновлений в этом посте, но я дам более подробную информацию о каждой из функций в следующем посте. А: Несколько месяцев назад кто-то сделал инструмент MapUpdater для Hammer. Я считаю, что это лучше, чем это, так как у него есть пользовательские карты и графический интерфейс. В: Как получить последнюю часть строки в С#? Скажем, у меня есть строка строка myString = "mystring-123"; Я просто хочу получить 123 из myString. Я пытался сделать string.Substring(myString.Length - 1, 1), но получаю сообщение об ошибке «Тип условного выражения не может быть определен, так как нет неявного преобразования между строкой и целым числом». А:

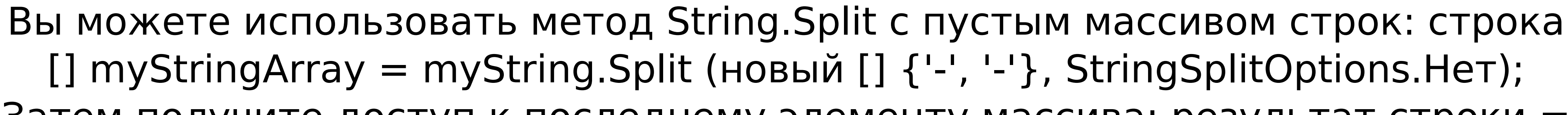

Затем получите доступ к последнему элементу массива: результат строки =

## myStringArray[myStringArray.Length - 1]; Имейте в виду, что это может сломаться, если строка содержит какой-либо "-".

**MAPFool Crack With Registration Code** 

 $=$  = = = = = = = = = = = = = = MAPfool  $-$  это небольшое приложение командной строки, которое я написал, чтобы помочь обновить карту в формате МАР перед тем, как добавить ее в Hammer 4.0. В настоящее время он поддерживает обновление до нового формата Hammer 1.8, различные изменения Hammer 1.8 до Hammer 2.0 и изменения МАР 2.1 до МАР 2.2. MAPfool включен в состав Hammer 2.0 и Hammer 4.0 по умолчанию. Информация об установке: ================================ MapFool включен как в Hammer 2.0, так и в Hammer 4.0. Чтобы установить его, вам просто нужно запустить установщик. Исправление проблем: ================= Если у вас возникнут проблемы с MapFool, вы можете проверить текущий список известных проблем здесь: Иссидер-Адамо Я новый пользователь этого форума, и решил использовать моды для

больших городов. Я создал мод под названием «Страж», который работает, размещая 4 «Стражей», которые являются гражданскими лицами, которые разместили щиты от беспорядков и могут даже ходить с ними. У щитов есть статус, и если враг атакует защитника, защитник может забрать щит и отдать его нападающему. Затем атакующий может разрушить щит. Успех моего мода заключается в том, что щиты имеют шанс быть не сверху, не мешать и не прятаться, а также давать защитникам и нападающим шанс получить щиты. Есть еще 3 модификации, по одной на каждый размер города (например, Тибериум-Сити, Кватч-Сити и Храйр-Сити). Эти моды не связаны ни с какими разработчиками модов. Они предоставляются как быстрый и простой способ использования модов. Я мог бы продолжить добавлять моды в эту ветку, но я хотел бы посмотреть, что можно сделать конкретно с Tiberium City и Hrair City. Если вы хотите узнать, что делает мод, в посте есть обзор того, что он делает. Способ отслеживания модов ввести название мода в заголовке комментария, а затем нажать «Просмотреть мод». Способ установки модов — нажать «Установить мод». Yoshi's Maze — это модификация лабиринта, которая добавляет новое событие и 1709е42с4с

Он выполняет следующие обновления: Обновляет все тайники драгоценных камней на карте. Также обновляет файл конфигурации. Обновляет все поддерживаемые версии CA Обновляет конфигурацию стеклянной панели. Обновление до последней версии расширений Hammer 4.0 Обновляет конфигурацию Pawn Обновляет конфигурацию Turf Обновляет конфигурацию утилит Обновляет тему редактора уровней до последней версии. Если у вас установлен Keppie, он обновляет индекс Keppie карты. Изза сложности MAPfool я ожидаю, что он будет полезен только для карт, уже находящихся в формате уровней, и, возможно, также для rtfs. В любом случае, вот как это использовать: Загрузите и запустите бинарный файл MAPfool отсюда. Перейдите в каталог, где находится ваш файл Hammer 4.0.rtf. Откройте файл в текстовом редакторе и убедитесь, что в конце файла нет лишних пустых строк. Откройте двоичный файл в текстовом редакторе и установите язык CSharp. Введите в файл следующие строки: var upgrades = (из а в App.Config.upgrades из b в Hammer.App.Config.upgrades из c в Hammer.App.Extensions.GetUpgrades(a) из d в Hammer.App.Extensions.GetUpgrades(b) из e в Hammer.App.Extensions.GetUpgrades(c) из f в Hammer.App.Extensions.GetUpgrades(d) из g в Hammer.App.Extensions.GetUpgrades(e)

**What's New in the?**

MAPfool на самом деле просто удобный инструмент для выполнения нескольких распространенных обновлений Hammer. Интерфейс MAPfool очень прост: запустите MAPfool, затем нажмите две кнопки ниже. Кнопки предназначены для обновления и преобразования, которые проведут вас через шаги, которые необходимо выполнить, чтобы подготовить файл карты для обновления. Когда вы завершите обновление, ваш файл карты будет изменен и готов к преобразованию в новый формат Hammer. Обновления предназначены в основном для автоматизации, поэтому вы всегда должны видеть индикатор выполнения. Однако вы можете в любой момент нажать любую из кнопок «Перейти к СЛЕДУЮЩЕМУ», чтобы выйти, или использовать кнопку «Сообщить об ошибках», чтобы сообщить о любых ошибках, которые могут возникнуть. То же самое относится и к кнопкам «Прогресс загрузки», которые позволят вам загрузить последнюю версию файла вашей карты, а не ждать завершения обновления. В дополнение к

обновлениям, MAPfool позволяет выполнять множество задач по преобразованию: Вырезать — вырезать части файла карты. Вырезать диапазон — вырезать диапазон линий в файле карты. Вставить — вставка строк текста или строк текста и данных игрока в файл карты. Удалить удалить строки текста или строки текста и данные игрока из файла карты. Append — добавление строк в файл карты. Вырезать диапазон с типом вырезать диапазон строк в файле карты, например, текст или данные игрока, с возможностью указать тип для каждой строки. Объединить объединить несколько файлов карт в один файл карты. Объединить версию — объединить несколько версий карты в один файл карты. Новая строка вставить новую строку Каждое из этих преобразований изменит ваш файл карты; однако, как правило, они должны сохранять окончания строк исходного файла, либо вставляя новую строку перед каждой строкой, либо удаляя все строки, содержащие новую строку. Когда вы столкнетесь с ошибкой во время любого преобразования, MAPfool сообщит обо всех ошибках в журнале консоли. Вы можете прочитать больше об инструментах обновления и конвертации в руководстве пользователя MAPfool. Hammer 4.0 Изменения в MAPfool Основная особенность MAPfool 2.0 заключается в том, что он может импортировать обновленные файлы карт в Hammer 4.0. Если вы выполняете обновление с Hammer 3.5, вам также необходимо сначала выполнить обновление до Hammer 4.0. Обратите внимание, что если вы импортируете

ПК с Windows: ОС: Windows 10 (64-разрядная версия) Процессор: Intel® Core™ i5-4590, AMD A8-3850 Память: 6 ГБ ОЗУ Графика: GTX 660 или аналогичная Жесткий диск: 20 ГБ свободного места Звуковая карта: звуковая карта, совместимая с DirectX 11. DirectX: версия 11 Сеть: широкополосное подключение к Интернету Клавиатура: английская клавиатура Мак: ОС: macOS 10.10 Процессор: Intel® Core™

Related links: